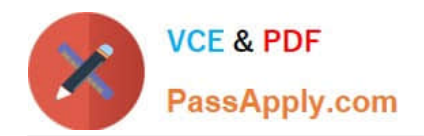

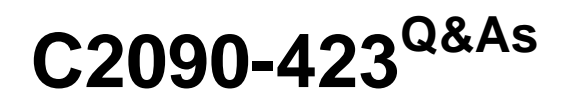

Information Analyzer v8.5

# **Pass IBM C2090-423 Exam with 100% Guarantee**

Free Download Real Questions & Answers **PDF** and **VCE** file from:

**https://www.passapply.com/C2090-423.html**

100% Passing Guarantee 100% Money Back Assurance

Following Questions and Answers are all new published by IBM Official Exam Center

**C** Instant Download After Purchase

**83 100% Money Back Guarantee** 

- 365 Days Free Update
- 800,000+ Satisfied Customers

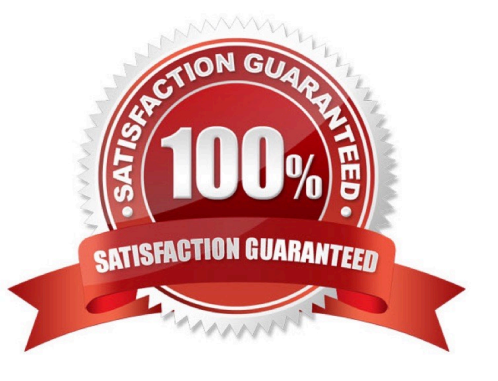

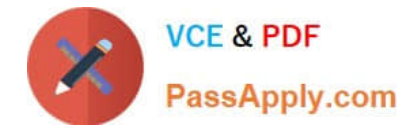

### **QUESTION 1**

When creating an external bundle for a Column Analysis job, which is the default directory for the generated xml file?

- A. Local client: \IBM\InformationServer\Clients\ISC\
- B. Local client: \IBM\InformationServer\ASBNode\Conf\
- C. Engine Server: \IBM\InformationServer\Server\StagingArea
- D. Application Server: \IBM\InformationServer\ASBServer\Conf\

Correct Answer: A

### **QUESTION 2**

One of the tables in your project contains a column that should not be available for analysis. Which option would accomplish this security?

- A. Do not register the column to your project.
- B. Do not grant drill down access to this column.
- C. Do not import the column during meta data import.
- D. Create a filter in the analysis settings using a Where clause.

Correct Answer: A

### **QUESTION 3**

Which two options are supported for creating Information Analyzer reports in XLS format? (Choose two.)

- A. Password protected.
- B. Include shapes in export.
- C. Keep existing word wrap.
- D. Use default full compression.
- E. Delimit fields as comma separated.

Correct Answer: BC

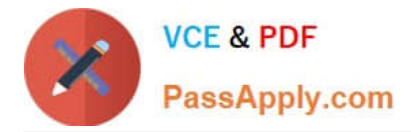

### **QUESTION 4**

You are reviewing the analysis of a colleague who identified 2 invalid values out of a set of 25,000 distinct values. What steps can you take to review the original source records for these 2 values?

A. Open Domain and Completeness tab; Click Show Quintiles; Select Invalid Quintile; Select Drill down.

B. Open Domain and Completeness tab; Select Invalid Values radio button; Highlight rows; Select Drill down.

C. Open Domain and Completeness tab; Select All Values radio button; Sort on Status column; Highlight Invalid rows; Select Drill down.

D. Open Domain and Completeness tab; Select and Expand Validity Summary; Select the Distincts Invalid Count; Select Drill down.

Correct Answer: C

### **QUESTION 5**

What statement about published rules is correct?

- A. Published definitions are linked to local rules.
- B. Published rule definitions are copies of the local rules.
- C. Local rule definitions that are modified impact published rule definitions.
- D. Published rule set definitions that are modified, impact local rule set definitions.

Correct Answer: B

[C2090-423 VCE Dumps](https://www.passapply.com/C2090-423.html) [C2090-423 Practice Test](https://www.passapply.com/C2090-423.html) [C2090-423 Study Guide](https://www.passapply.com/C2090-423.html)

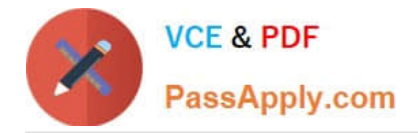

To Read the Whole Q&As, please purchase the Complete Version from Our website.

# **Try our product !**

100% Guaranteed Success 100% Money Back Guarantee 365 Days Free Update Instant Download After Purchase 24x7 Customer Support Average 99.9% Success Rate More than 800,000 Satisfied Customers Worldwide Multi-Platform capabilities - Windows, Mac, Android, iPhone, iPod, iPad, Kindle

We provide exam PDF and VCE of Cisco, Microsoft, IBM, CompTIA, Oracle and other IT Certifications. You can view Vendor list of All Certification Exams offered:

## https://www.passapply.com/allproducts

# **Need Help**

Please provide as much detail as possible so we can best assist you. To update a previously submitted ticket:

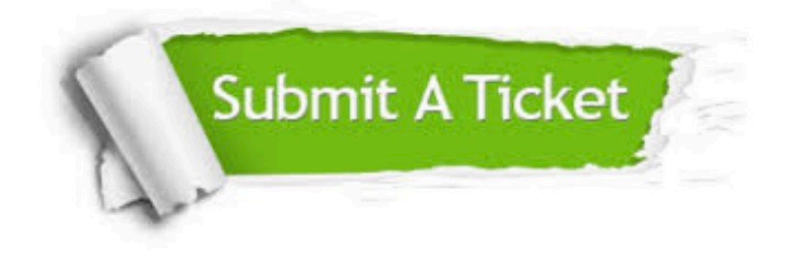

#### **One Year Free Update**

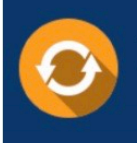

Free update is available within One Year after your purchase. After One Year, you will get 50% discounts for updating. And we are proud to .<br>poast a 24/7 efficient Customer Support system via Email

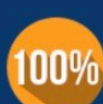

**Money Back Guarantee** To ensure that you are spending on

quality products, we provide 100% money back guarantee for 30 days from the date of purchase

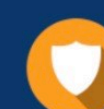

#### **Security & Privacy**

We respect customer privacy. We use McAfee's security service to provide you with utmost security for vour personal information & peace of mind.

Any charges made through this site will appear as Global Simulators Limited. All trademarks are the property of their respective owners. Copyright © passapply, All Rights Reserved.